Prof. Dr. E. Rahm D. Aumüller, A. Thor

# **Datenbanksysteme 2 -- WS 2006/07 -- Übungsblatt 5**

## **1. Aufgabe (SQL:1999: DISTINCT-Typ, ROW-Typ)**

Definieren Sie eine SQL:1999-Tabelle *Schuhe* zur Abspeicherung der in Abb. 2 in ER-Notation spezifizierten Daten zur Verwaltung eines Schuhlagers. Verwenden Sie hierbei für das zusammengesetzte Attribut *Typ* einen ROW-Typ, für das Attribut *Größe* einen DISTINCT-Typ. Formulieren Sie dann auf Ihrer Tabelle eine SQL:1999-Anfrage, die Ihnen die Schuhnummern (SNR) für alle Schuhe mit der Farbe "Braun" und der Größe > 43 liefert.

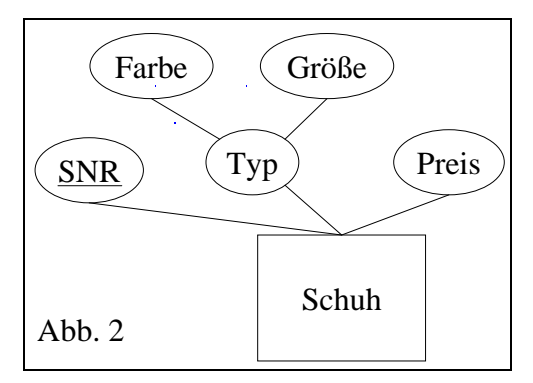

#### **2. Aufgabe (SQL:1999: Tabellendefinitionen, Anfragen)**

Für eine Universitätsanwendung seien u.a. folgende SQL:1999-Typen definiert:

#### **CREATE TYPE** PersonT

(Name VARCHAR (40), Fak REF (FakultaetT));

### **CREATE TYPE** StudentT UNDER PersonT (MatNr INT, Hauptfach VARCHAR (40), Nebenfach VARCHAR (40),

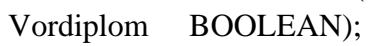

#### **CREATE TYPE** ProfT UNDER PersonT

(Buero BueroT, Besoldungsstufe CHAR(2), DRTitel VARCHAR(20), Forschungsgebiete VARCHAR(20) ARRAY[5]);

#### **CREATE TYPE** BueroT

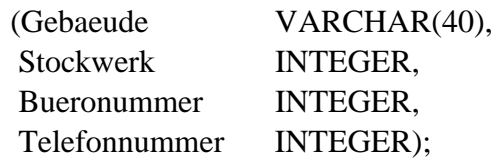

#### **CREATE TYPE** FakultaetT

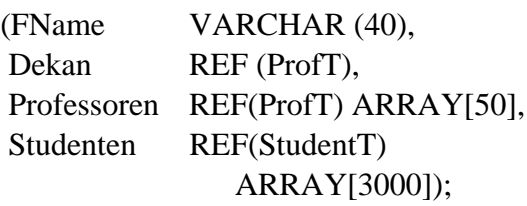

- a) Definieren Sie die zur Speicherung von Fakultäten, Studenten und Professoren benötigten Tabellen in SQL:1999 (ohne Tabelle zur Abspeicherung von *BueroT*-Instanzen).
- b) Definieren Sie zu dem Typ *FakultaetT* eine Methode

*countStudents (vd BOOLEAN) RETURNS INTEGER*

die zu einer gegebenen Fakultät (d.h. zu dem Fakultätsobjekt, auf dem sie aufgerufen wird), die Anzahl aller Studenten mit Vordiplom (vd = TRUE) bzw. ohne Vordiplom liefert.

c) Schreiben Sie einen Konstruktor für *StudentT*. Dieser soll neben der Attributinitialisierung das neu generierte Objekt in das array *Studenten* des entsprechenden Fakultätsobjekts eintragen.

- d) Geben Sie SQL:1999-Anfragen (ohne Join) zur Beantwortung folgender Fragen an:
	- 1. In welchen Fakultäten sind Informatik-Studenten (Haupt-/Nebenfach) immatrikuliert?
	- 2. Wie heisst der Dekan der Fakultät, in der der Student mit Matrikelnummer 234567 immatrikuliert ist?
	- 3. In welchen Fakultäten sind Studenten mit Namen "Schneider" immatrikuliert?
	- 4. Finden Sie alle Professoren mit Name und Telefonnummer, die Dekan einer Fakultät sind und die Besoldungsstufe C4 haben.
- e) Definieren Sie in SQL eine Tabelle Dekane vom Typ ProfT. Schreiben Sie in SQL einen Ausdruck, der den Dekan der Fakultät 'Informatik' in die Tabelle Dekane einträgt.

## **3. Aufgabe (Multimengen und Tupel)**

Gegeben sei das folgende NF²-Schema einer Abteilungsdatenbank (vgl. Übungsblatt 4).

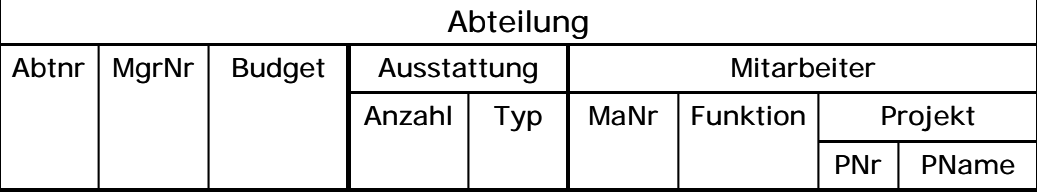

- a) Schreiben Sie eine DDL-Anweisung, welche das Schema in einer SQL-Tabelle umsetzt. Nutzen Sie dafür die Tupel- und Multimengentypkonstruktoren von SQL:2003.
- b) Geben Sie SQL:2003-Anfragen zur Beantwortung folgender Anfragen an:
	- 1. Welche Abteilungen beschäftigen Mitarbeiter mit der Funktion eines Programmierers?
	- 2. Welche Projekte werden in mehr als einer Abteilung bearbeitet?

## **4. Aufgabe (Rekursion in SQL:1999)**

Die Tabellen TEIL (TNR, Bez, Mat, Bestand) und STRUKTUR (OTNR, UTNR, Anzahl) enthalten die Informationen über den Lagerbestand und die Struktur von Produkten.

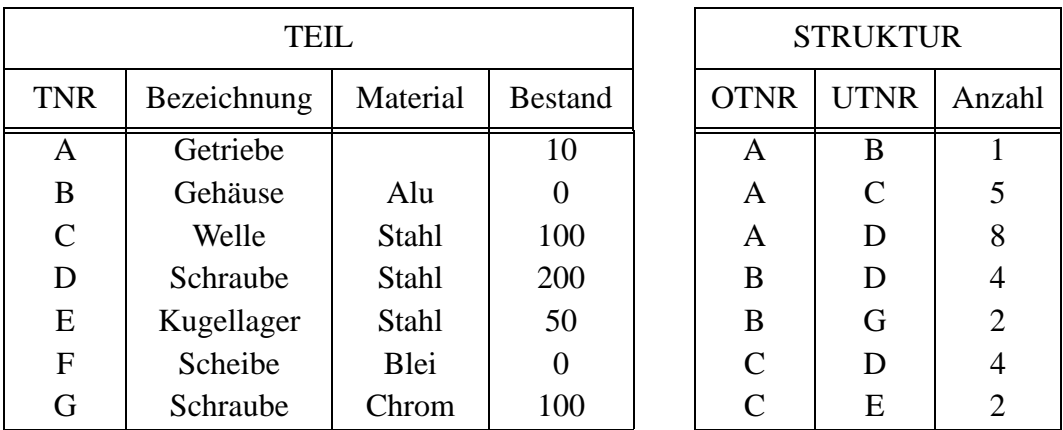

- a) Geben Sie mit Hilfe von RECURSIVE-Konstrukten alle Teile aus, in die Kugellager E als Unterteile eingehen. Ihre Lösung soll für beliebige Schachtelungstiefen gelten.
- b) Modifizieren Sie Ihre Lösung dahingehend, dass Sie (größere STRUKTUR-Tabelle angenommen) nur Oberteile von Kugellager mit einer max. Schachtelungstiefe = 4 ausgeben (d.h. Teilhierarchie zwischen Oberteil und Kugellager E hat nicht mehr als 3 andere Teile).